アップデート内容

- 1.顧客マスタメンテナンス、注文登録の画面が見やすくなるよう、項目の配置 を変更します。
- 2.札役職、札名前を廃止し、贈り主会社名、贈り主名前に変更します。
- 3.「注文主」の表示を「注文者」へ変更します。
- 4.メール送信時、本文の途中保存ができるようになります。
- 5.作業進捗管理が必要のない場合、表示しない設定ができるようになります。
- 6.顧客マスタメンテナンスの一覧で、今までの注文金額が表示されるように なります。

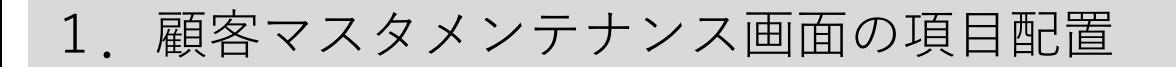

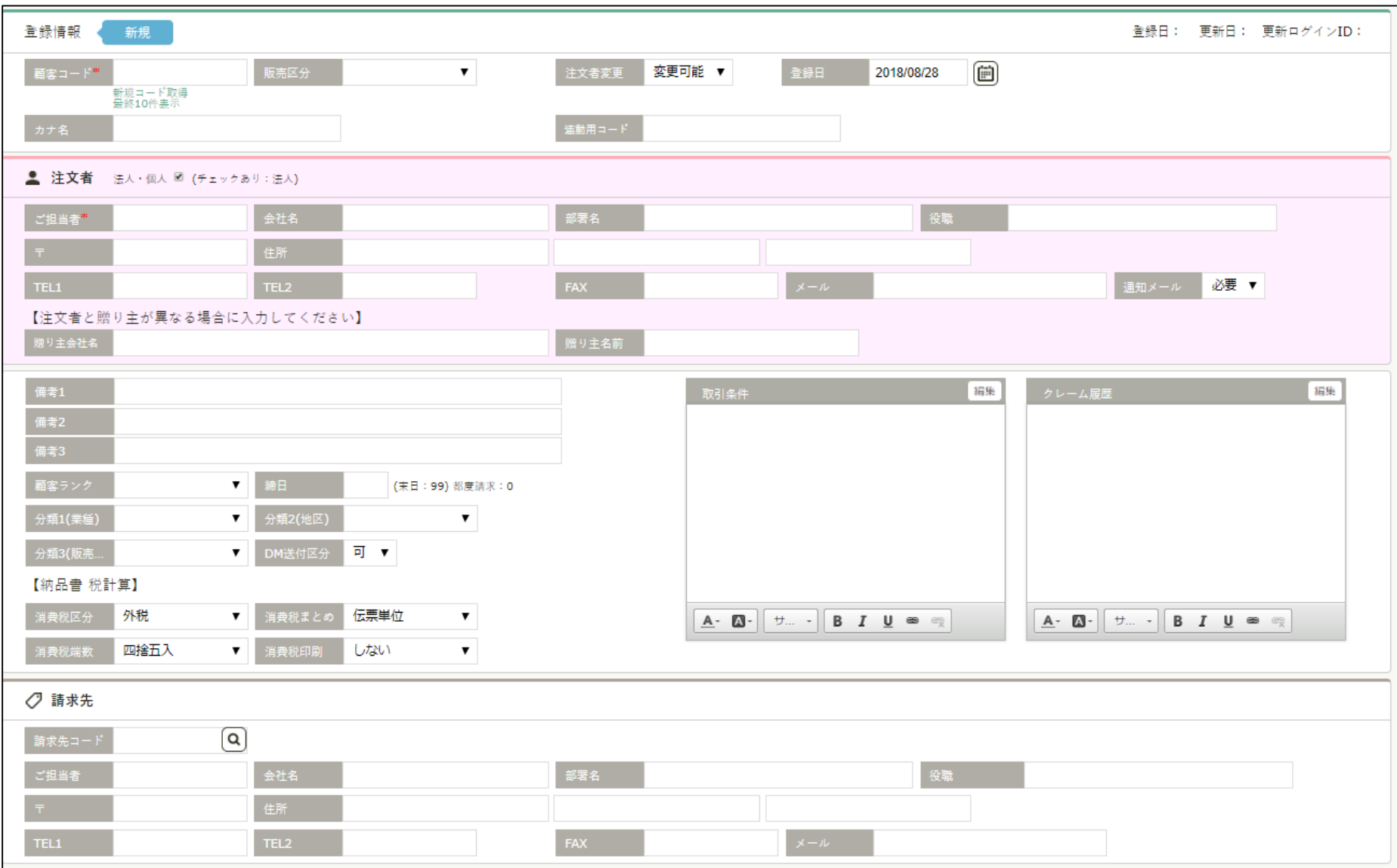

## 2. 注文登録画面の項目配置

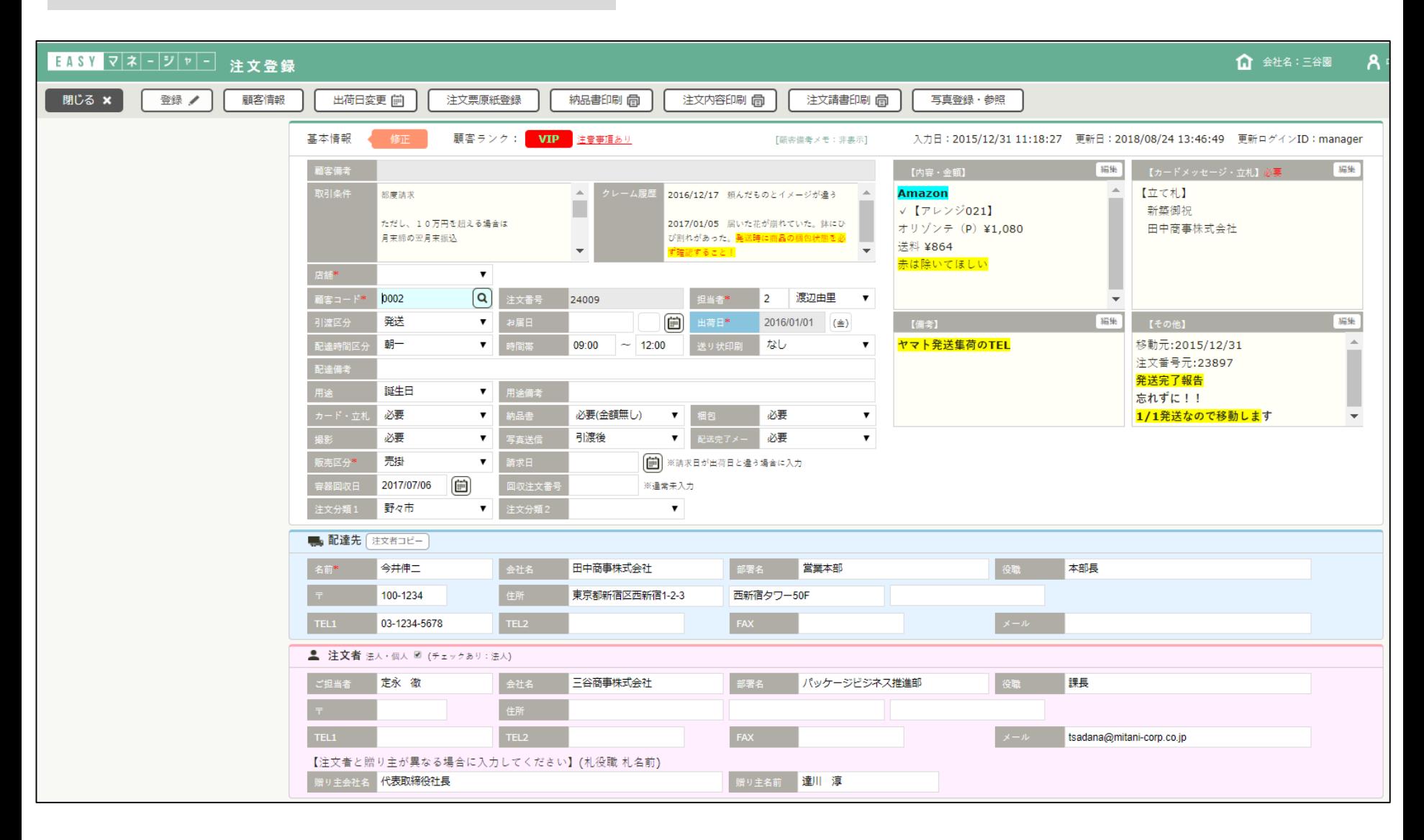

## 3.札役職、札名前を廃止し、贈り主会社名、贈り主名前に変更します。 「注文主」の表示を「注文者」に変更します。

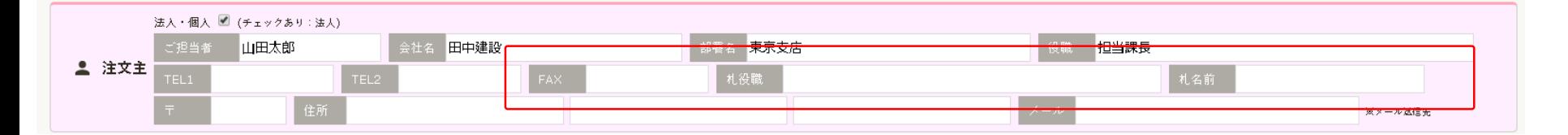

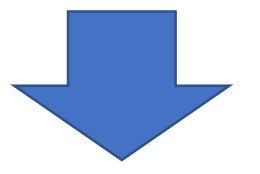

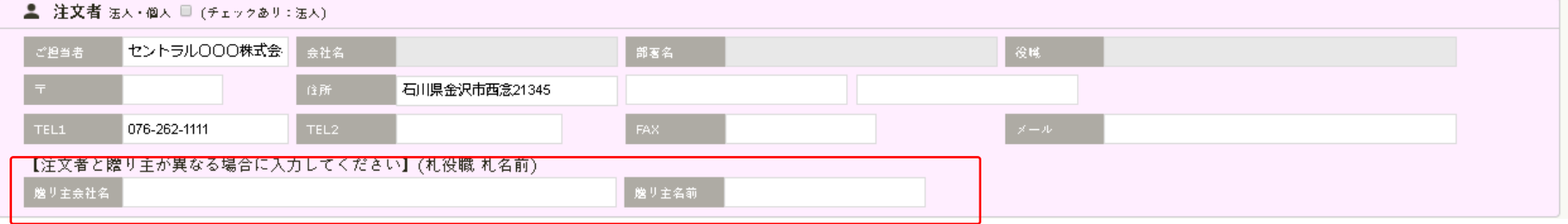

## 4.メール送信時、本文の途中保存ができるようになります。

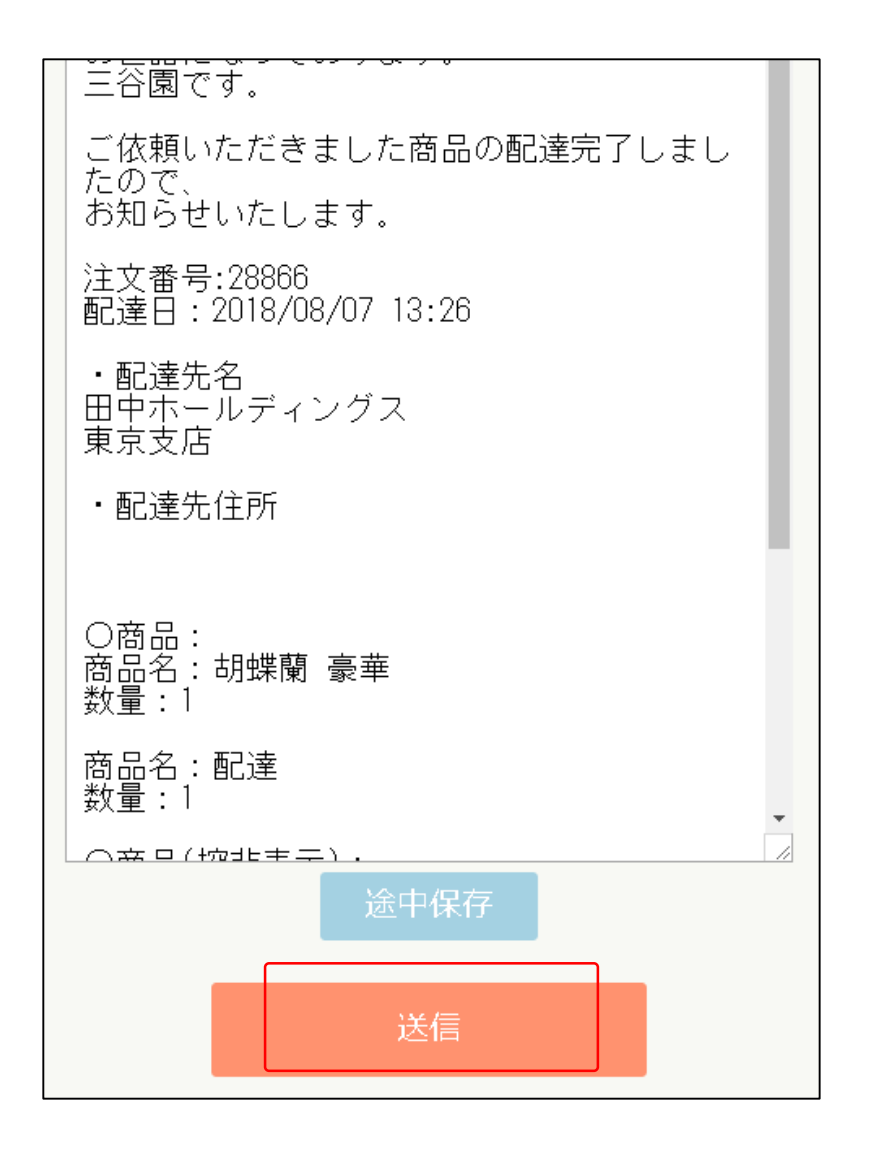

5.作業進捗管理が必要のない場合、表示しない設定ができるようになります。

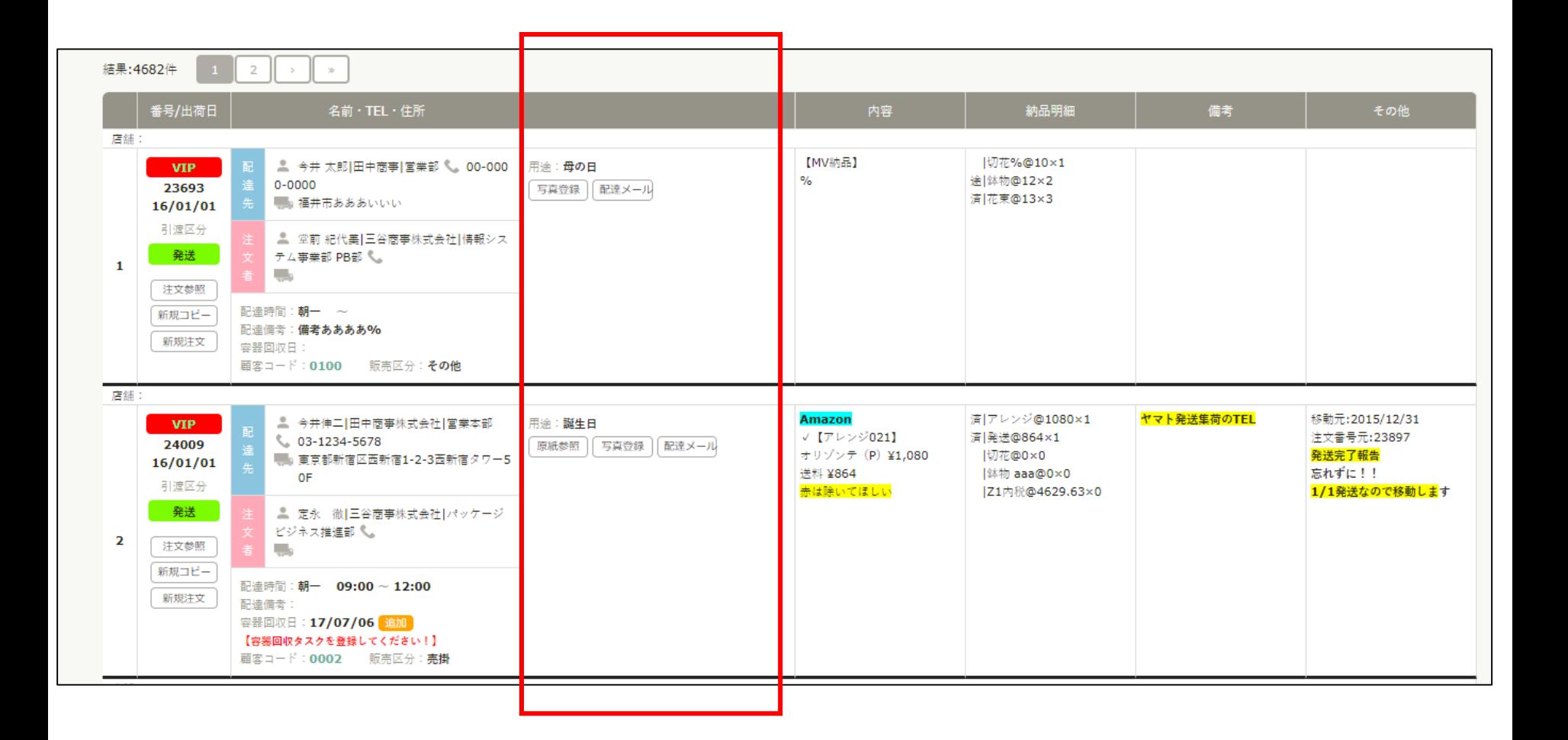

6.顧客マスタメンテナンスの一覧で、今までの注文金額が表示されます。

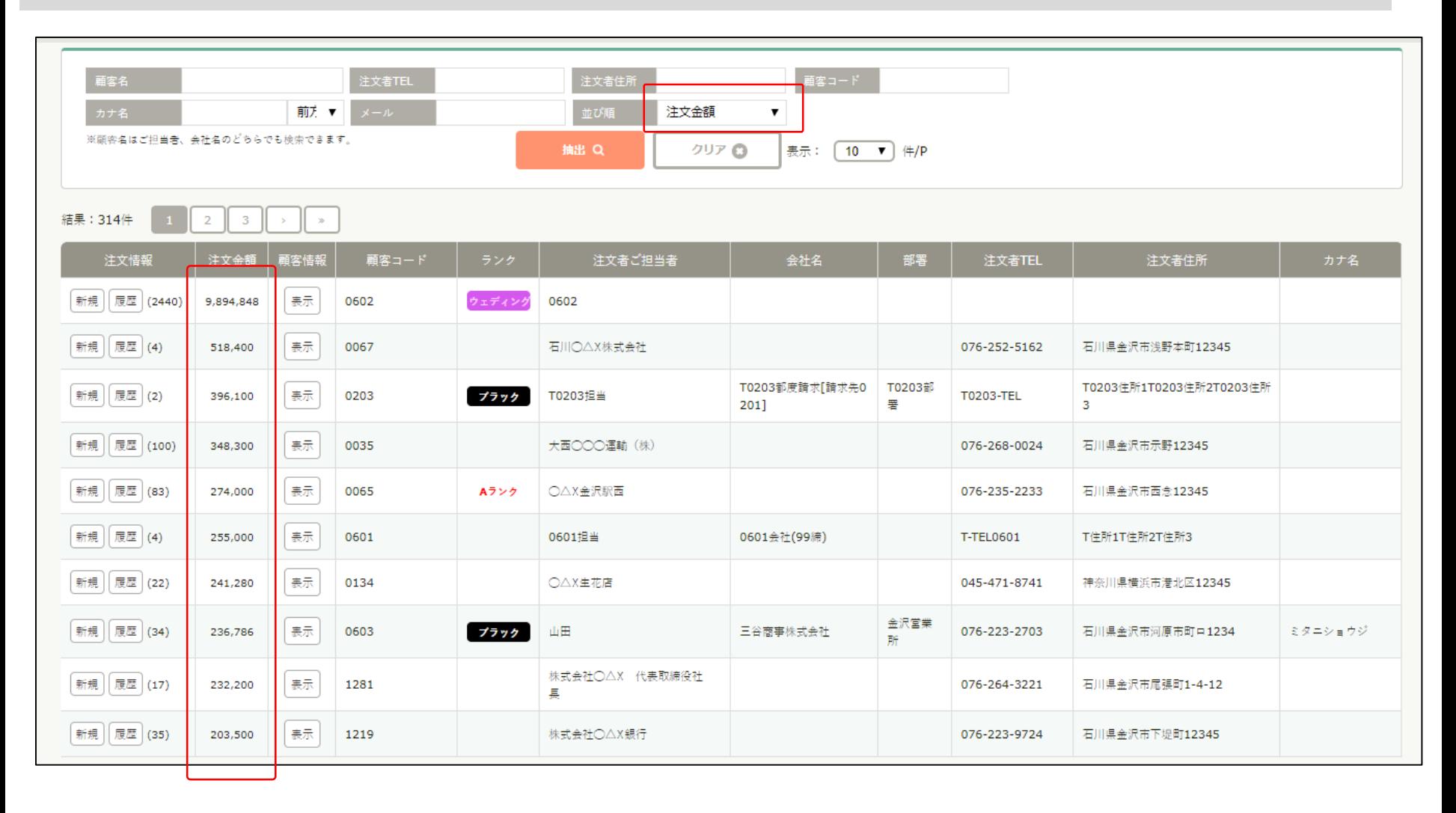

並び順に注文件数、注文金額を追加 ※降順で表示されます。